# **MARKET PROCESS DESIGN**

**MPD 02 – Change of Supplier Interval**

# **TABLE OF CONTENTS**

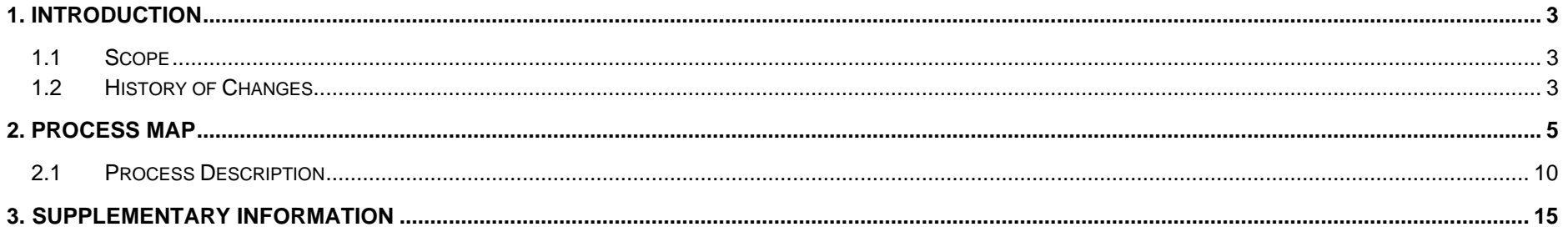

## <span id="page-2-0"></span>**1. Introduction**

## <span id="page-2-1"></span>*1.1 Scope*

2 This Procedure describes the Change of Supplier for QH and Half Hourly.

MPD 02 also caters for a CoS that starts as Half Hourly Interval but either completes as Half Hourly Interval or Non Interval

## <span id="page-2-2"></span>*2.1 History of Changes*

This Procedure includes the following changes:-

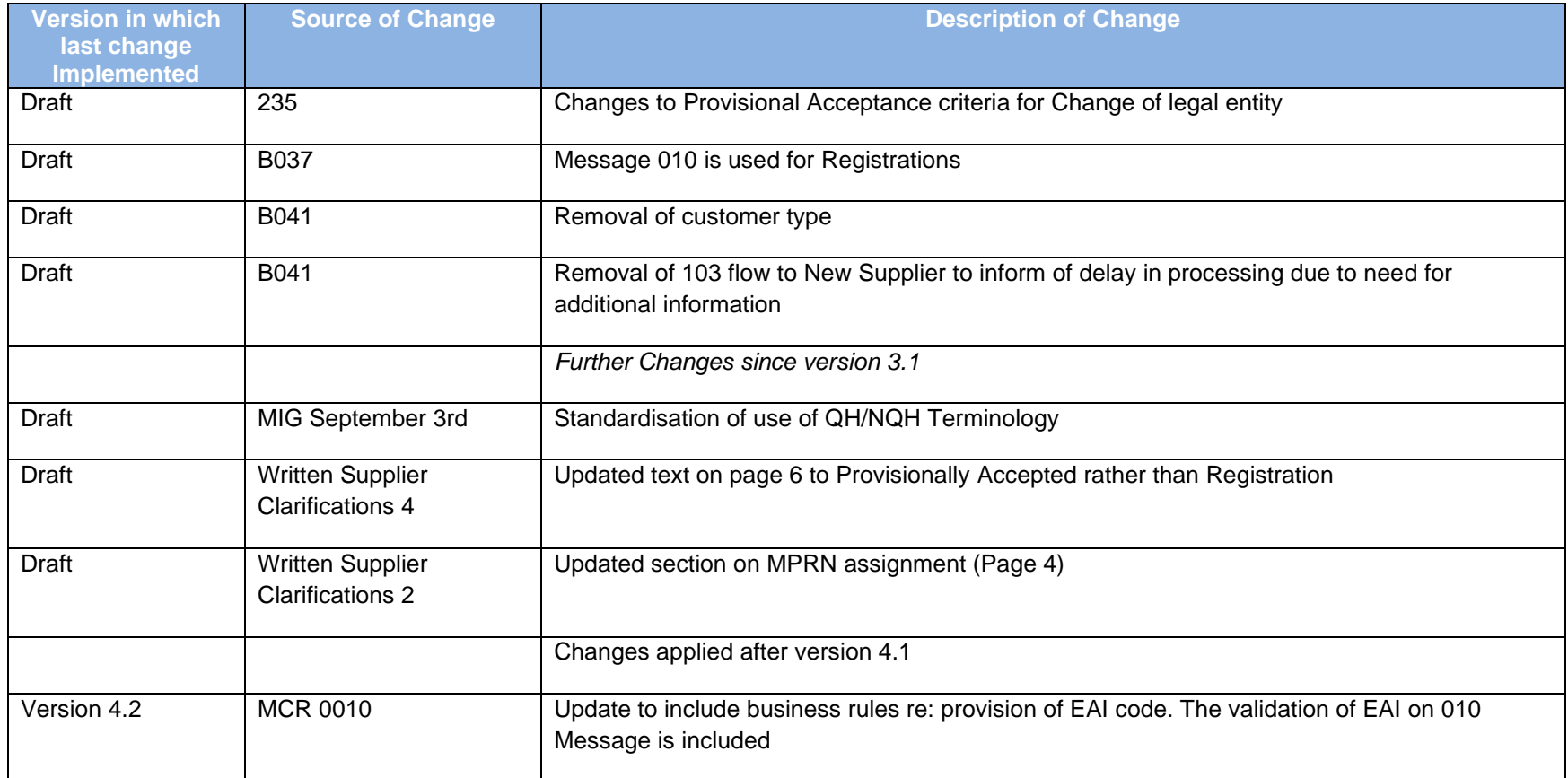

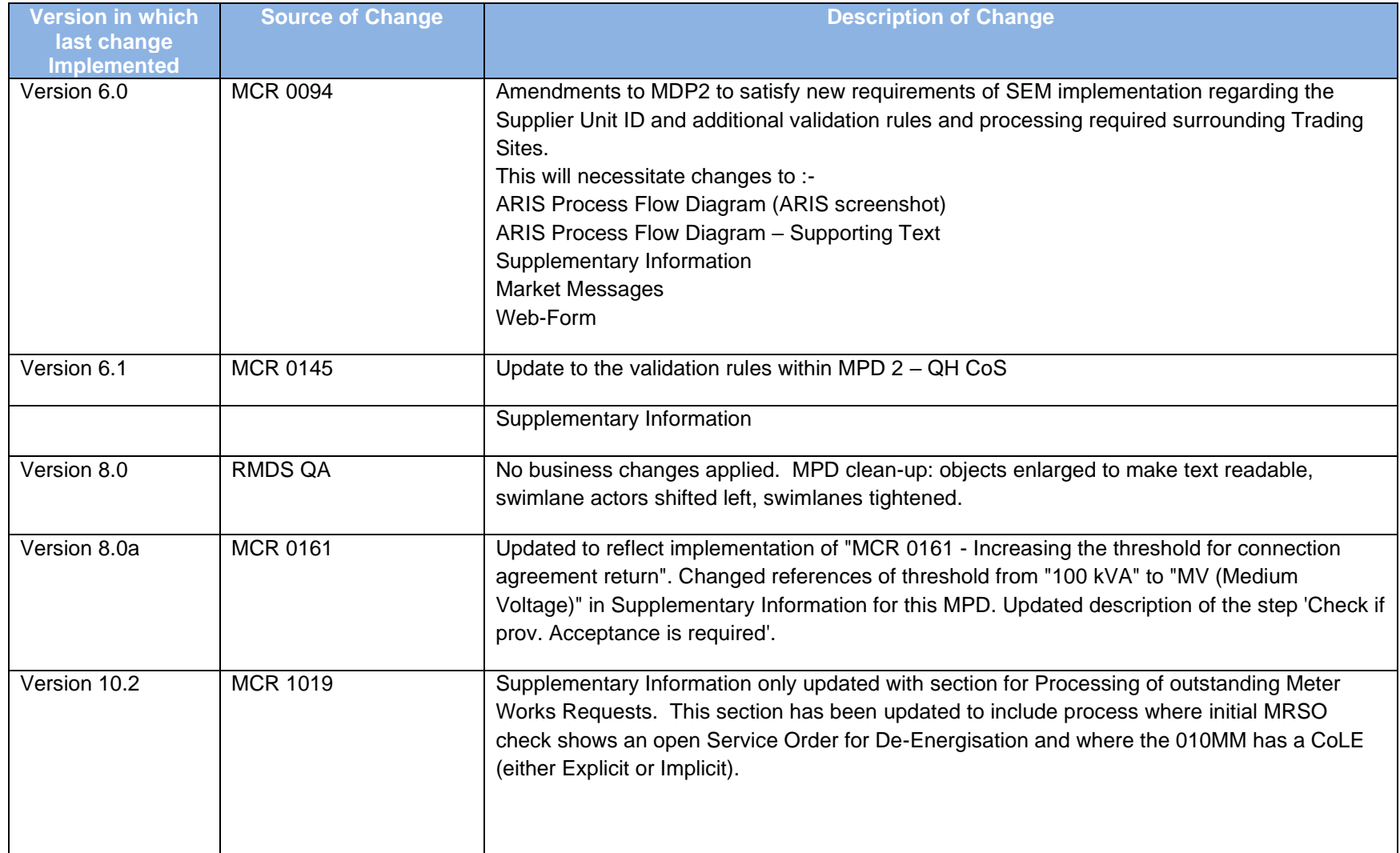

<span id="page-4-0"></span>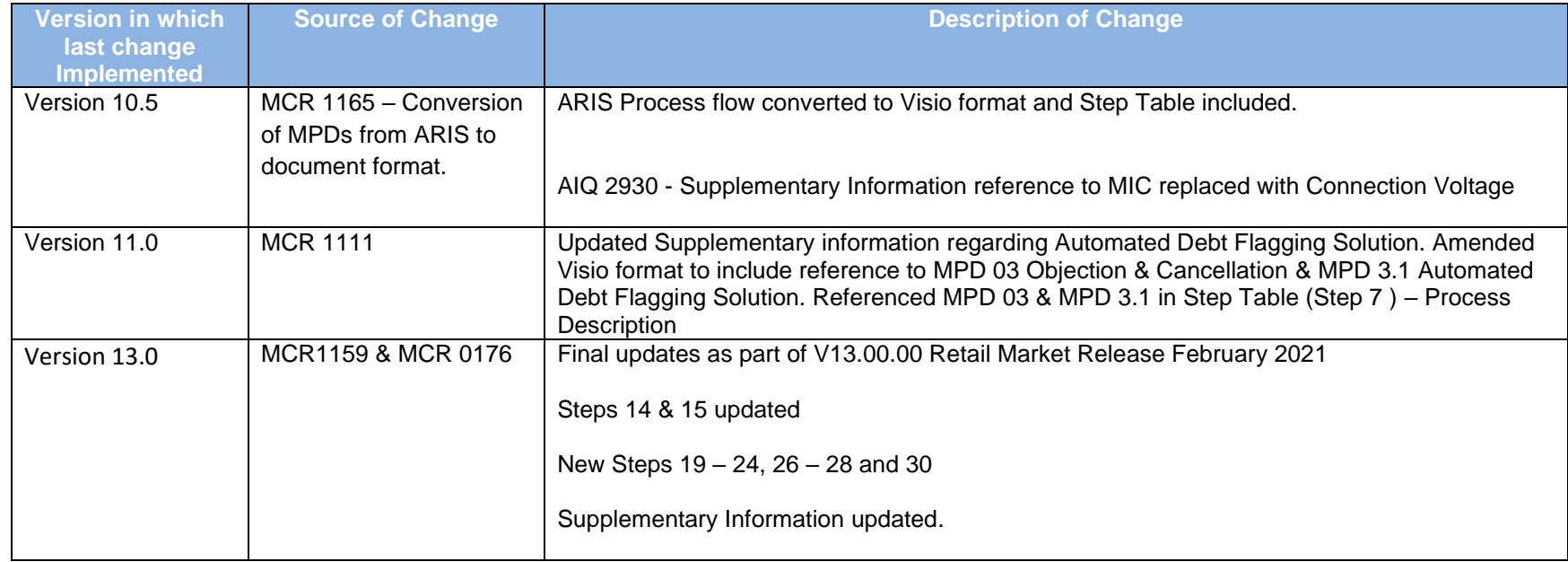

## **2. Process Map**

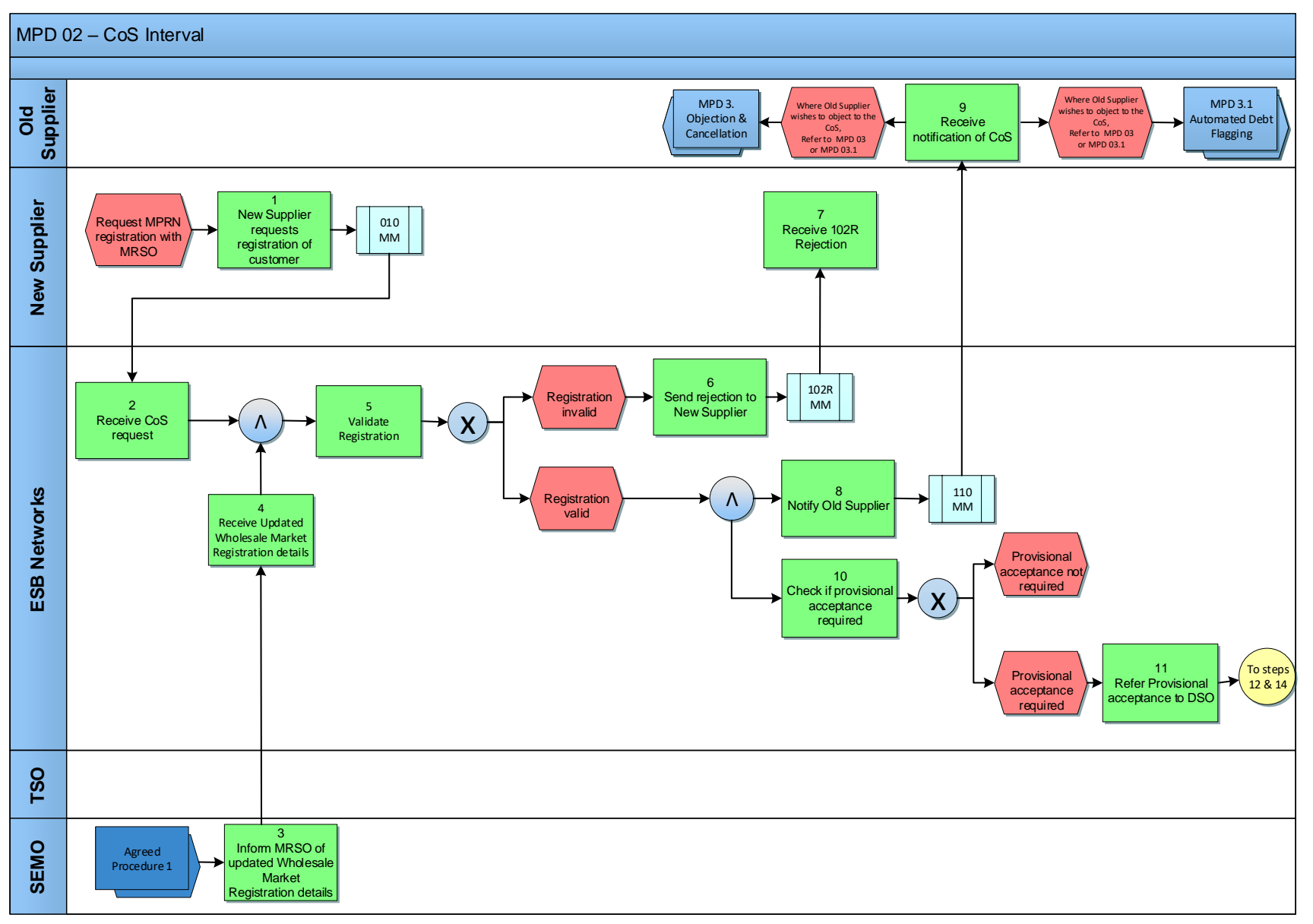

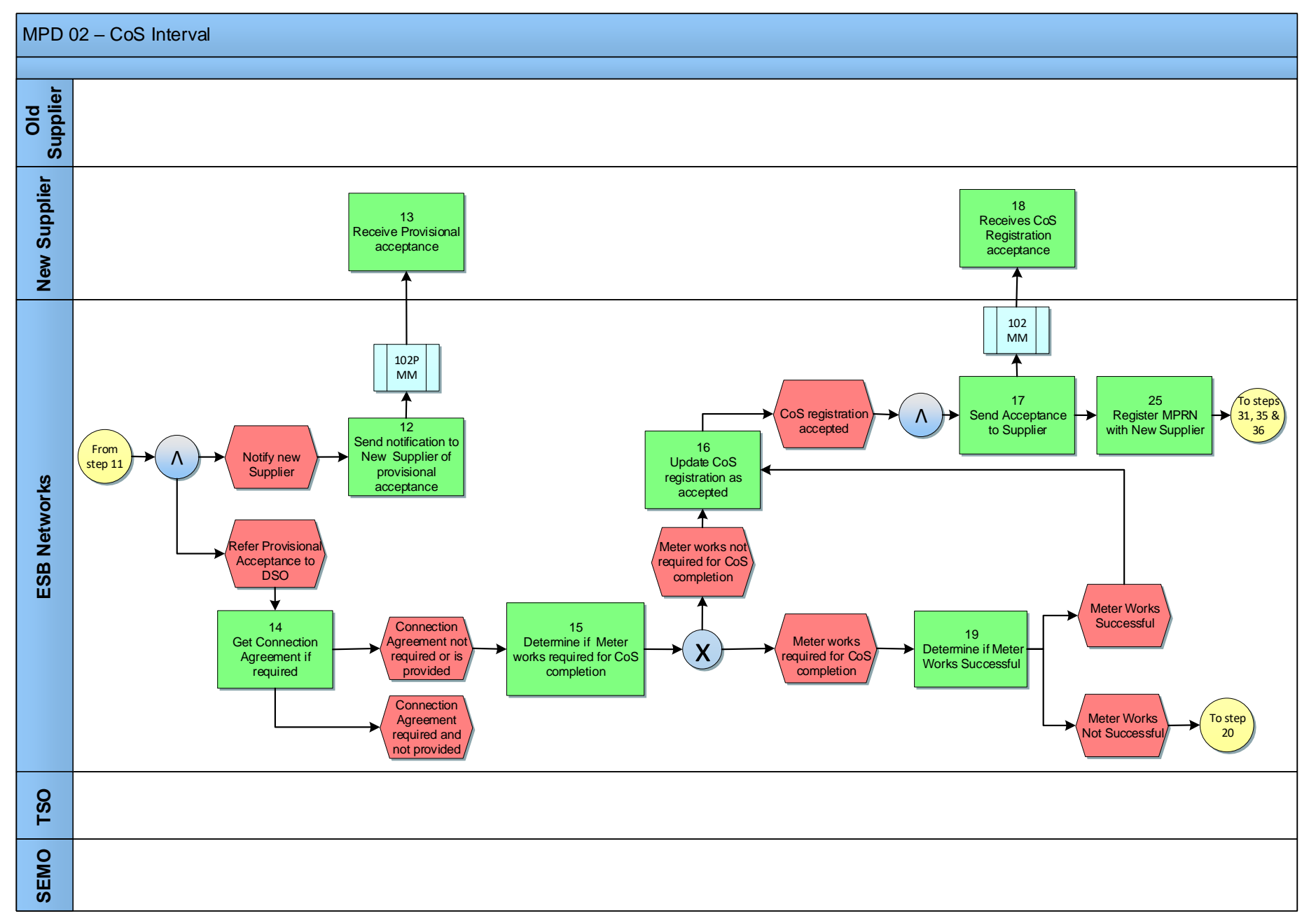

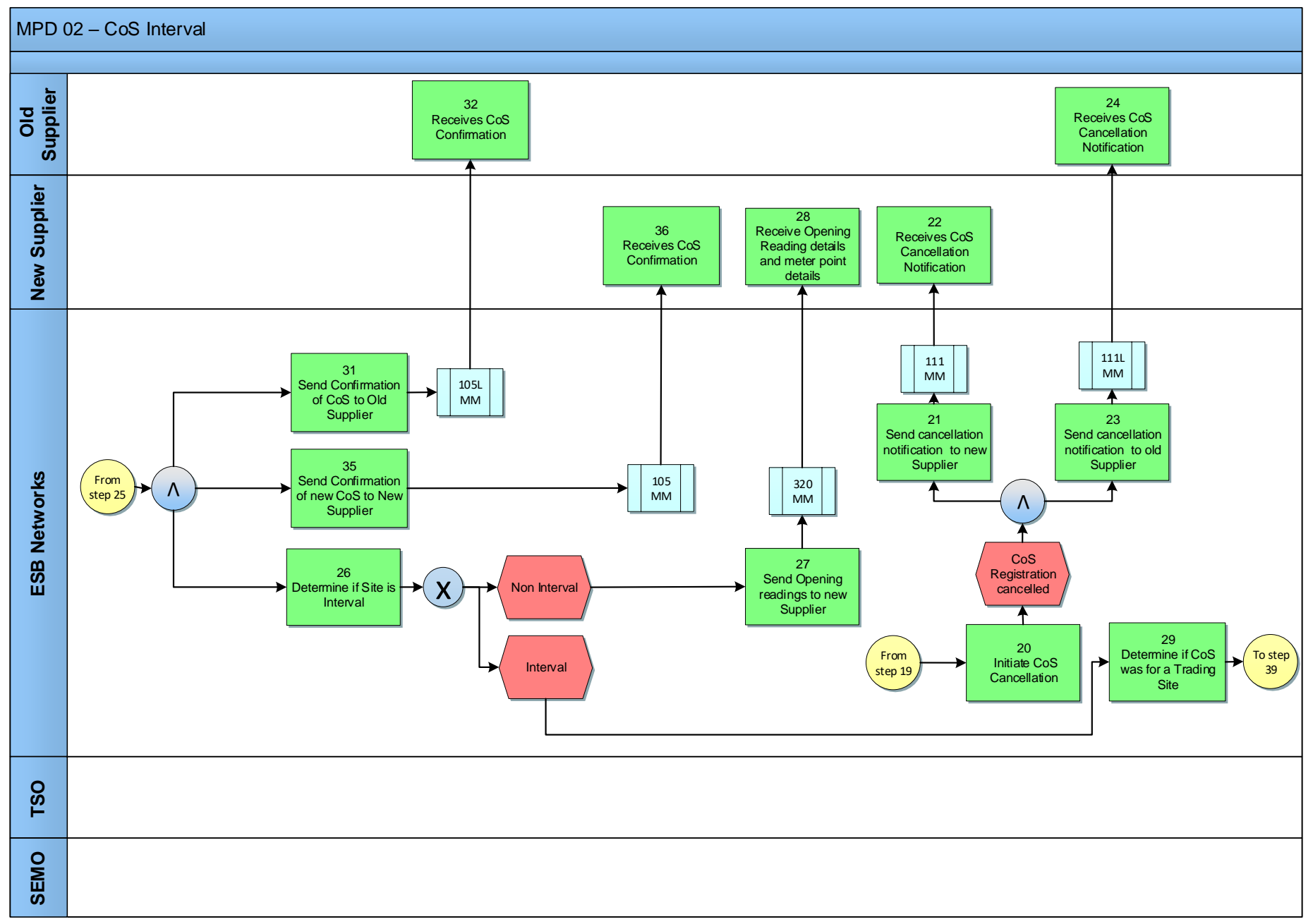

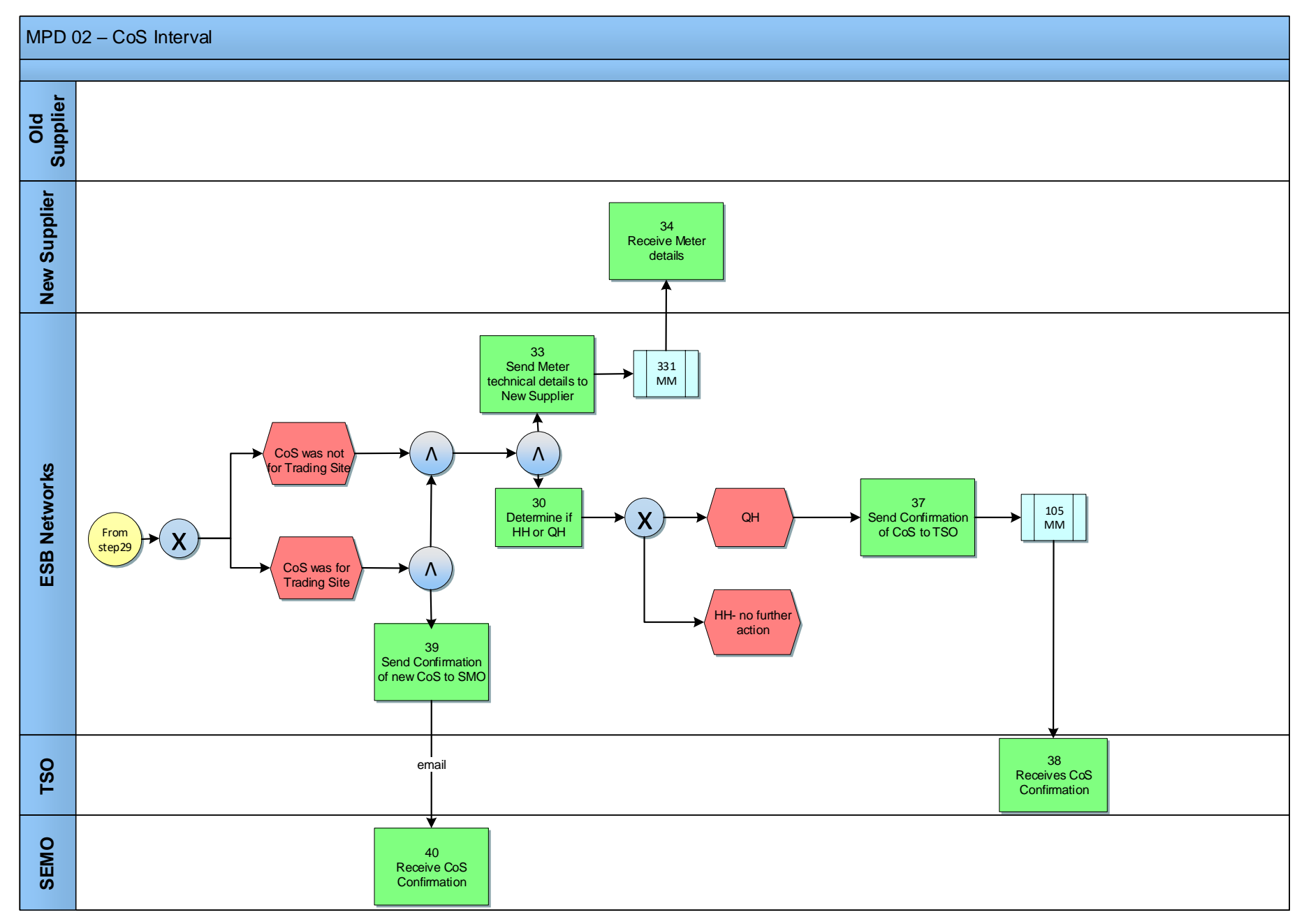

# <span id="page-9-0"></span>**2.1. Process Description**

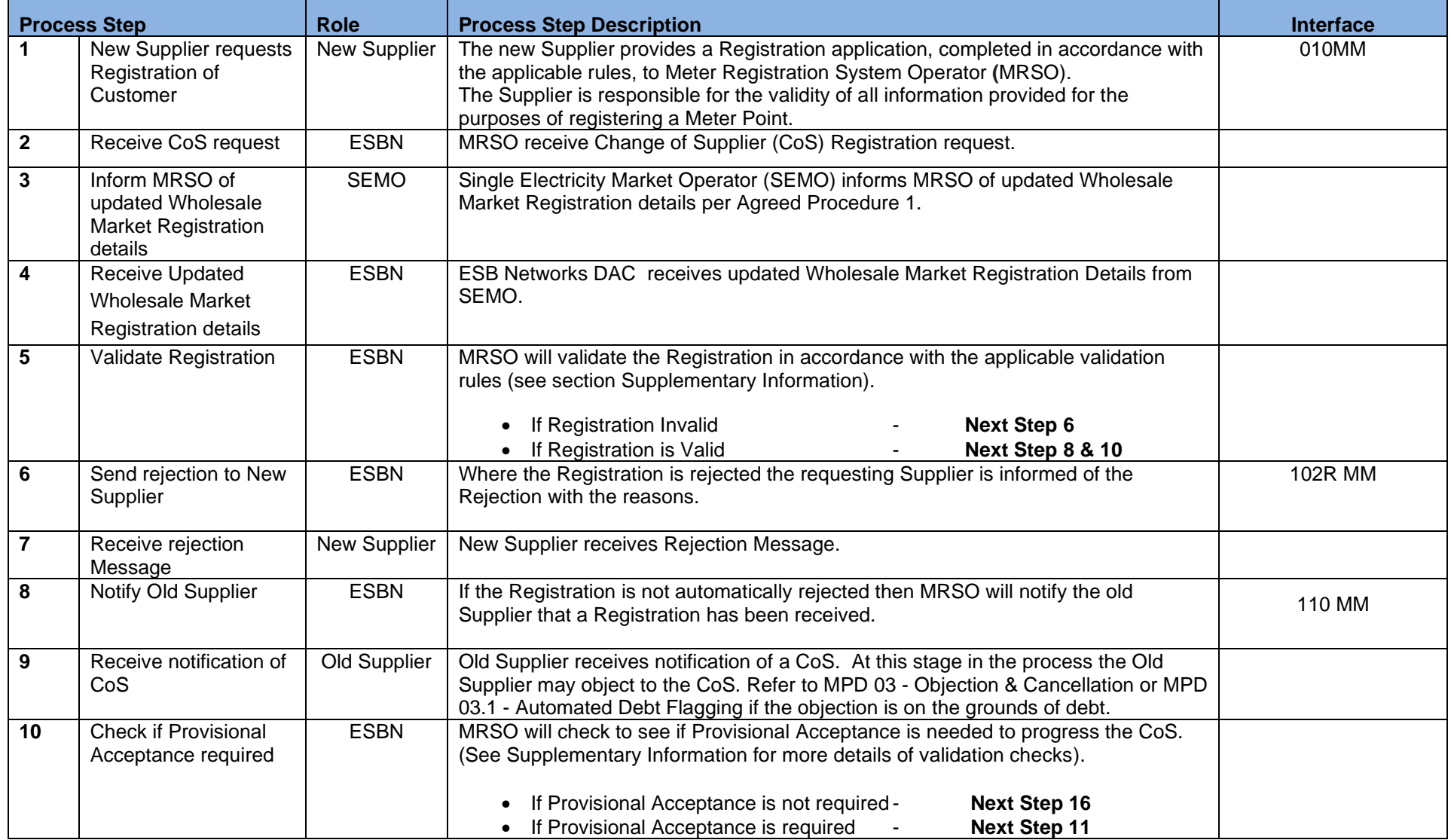

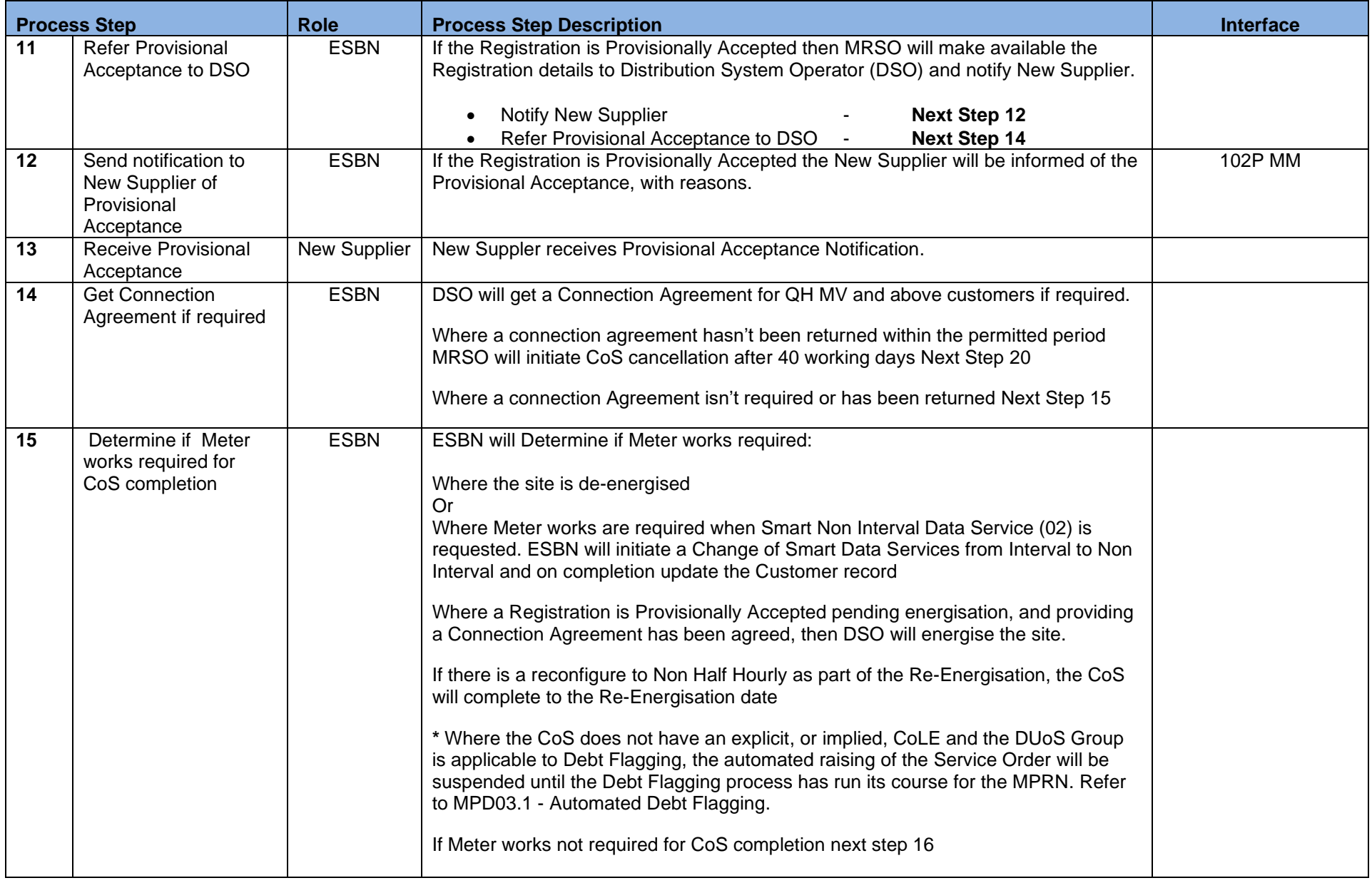

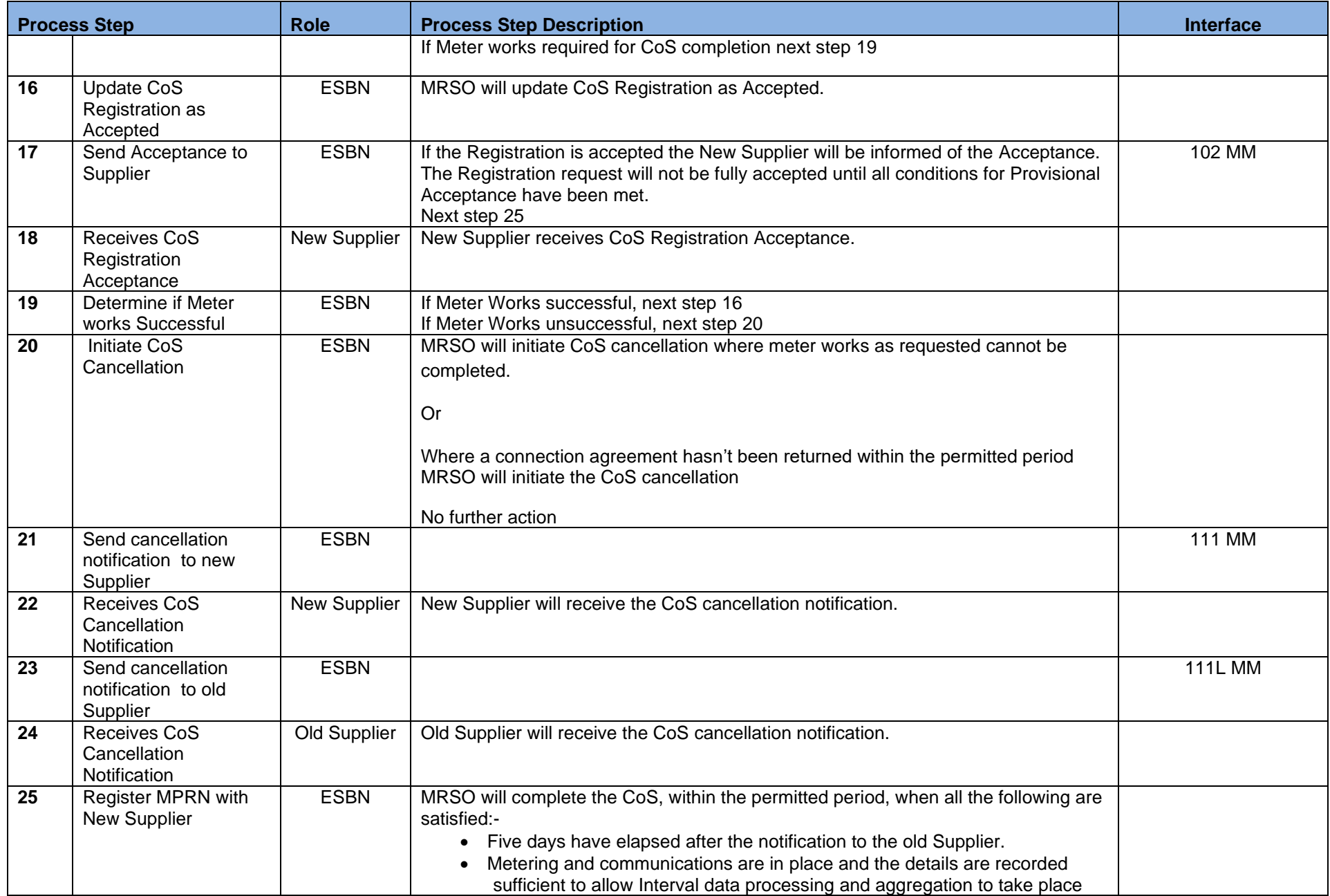

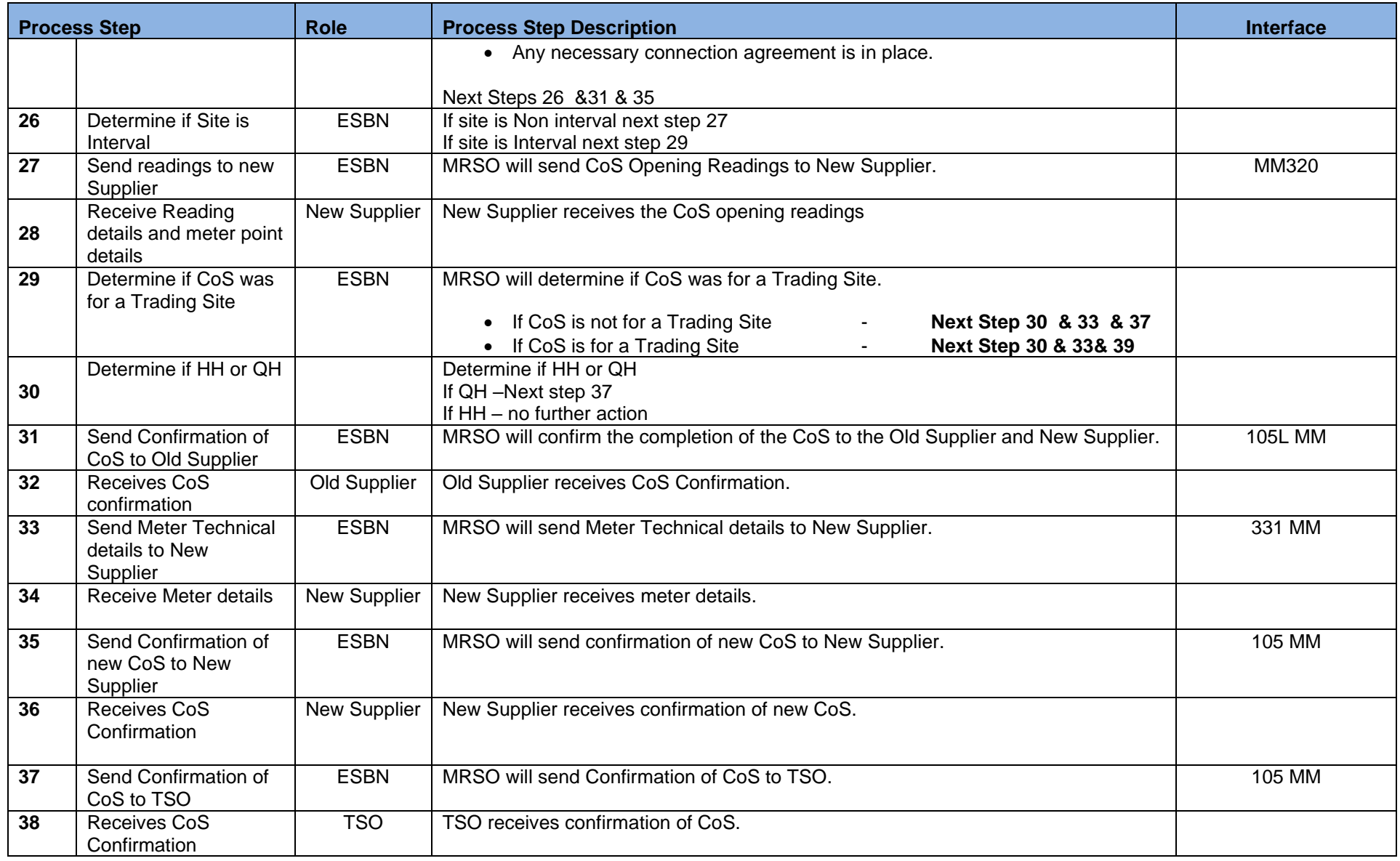

<span id="page-13-0"></span>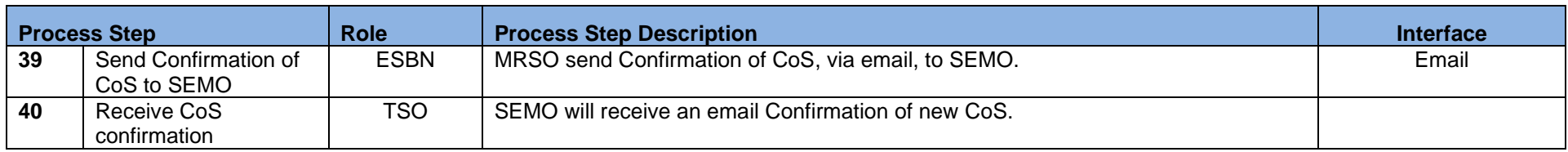

## 4.0 Supplementary Information

### *Registration Validation Rules for a Change of Supplier (Interval Metered)*

For a CoS that starts as Interval, the Interval Validations apply.

Failure of the following validations will cause the Registration to be rejected.

- The Supplier must have provided all mandatory information.
- The MPRN must have been assigned and not terminated.
- The Supplier Id is a valid one and the Supplier has a DUoS agreement.
- The Supplier must be entitled to register a Meter Point under the legislation and in accordance with the Trading and Settlement Code.
- The Supplier must warrant that a supply agreement exists with the customer at the Meter Point being registered.
- The Supplier must provide a Supplier Unit that is valid for the Supplier.
- The Supplier must provide a sub-aggregation code (SSAC) that is valid for the Supplier Unit and for the class of metering.
- Where the CoS contains a Trading Site the Registration Request must be consistent with the Wholesale Market Registration details.
- If Half Hourly, the Supplier Unit must not be a Trading Site Supplier Unit
- For QH the required date must be no less than five and no more than forty days after the Registration receipt date.
- For Half Hourly the required date must not be less than one calendar day and no more than forty working days after the registration receipt date

- The Supplier may not provide a read arrangement.
- A separate Change of Supplier may not be in progress for this meter point.
- A Change of Supplier was completed with an effective date less than 20 days before the required date for the requested Change of Supply. This rule does not apply if the Change of Supplier includes a change of tenancy or legal entity.
- Meter point is listed as eligible to change Supplier only if QH metering is installed and QH metering and communications have not yet been installed. In this instance DSO will be requested to prioritise QH meter and communications installation and, following this, the Supplier will be asked to re-submit the Registration as a QH Metered Registration.
- EAI must be valid and not blank for sites over 30kVA.
- Where the Medical Institution code 0005 is submitted on a 010 message for a DG1 or DG2
- Where the CustomerServiceDetailsCode 0010 Other is submitted on an 010
- Where an invalid email address has been submitted on a 010 message

•

<sup>•</sup>

- Where a change to the Smart Data Service is requested. In this case the CoS will be effected using the readings on the reconfiguration date.
- A CoS with a request for a change to Smart Data Services will be rejected where the CTF values do not support the requested Smart Data Service
- A CoS with a request for a change to Smart Data Services will be rejected where the requested MCC is invalid for the Smart Data Service requested
- A CoS with a request for a change to Smart Data Services will be rejected where the requested MCC is not allowable

Failure of the following validations will cause the Registration to be rejected unless the new information is approved by the Distribution System Operator:-

• Meter Point Address advised by Supplier is materially inconsistent with Meter Point Address known to MRSO. DSO may accept or reject the new address submitted by the Supplier.

The following validations will cause the Registration to be Provisionally Accepted, unless rejected above, pending approval by the DSO:-

- The Meter Point is de-energised. In this case the Change of Supplier will be effected upon re-energisation.
- The MIC is equal to or exceeds MV (Medium Voltage) and there is no Connection Agreement in place or there is a change of customer name or registered company number. In this case the DSO must confirm the existence of a signed Connection Agreement before the Registration is accepted.
- Where a change to the Smart Data Services is requested. In this case the CoS will be effected using the readings on the reconfiguration date.

#### **Smart Data Services Details**

An Interval CoS which requests Smart Non Interval Data Service (02) to an existing customer or a CoS with CoLE and the new customer is requesting Smart Non Interval Data Service(02) will initiate a Smart meter reconfiguration to Non Half Hourly where a Smart meter is installed and Comms Technically Feasible. This CoS will complete to the Smart meter reconfiguration to Non Half Hourly date. The Non Interval opening read will be the End of Day (EoD) read and will be sent to the gaining supplier on the Market Message 320. The losing Supplier will receive confirmation of the loss of the site via the 105L.

#### **Treatment of De-Energised Sites**

Where the site is De-Energised and Comms Technically Feasible and the existing customer requests Smart Non Interval Data Service(02) or a CoS with a CoLE and the new customer is requesting Smart Non Interval Data Service (02) then ESBN will re-energise and re-configure to Non Half Hourly.

### *Treatment of Medical Equipment Special Needs (DG1 and DG2 only)*

#### **a) Management of Medical Equipment Special Needs (MESN) flags during COS operations**

Special arrangements are in place for the management of Medical Equipment Special Needs (MESN) flags during COS operations which are not also COLE. These arrangements include the restoration of previous MESN flags in cases where completed COS operations are subsequently cancelled and MESN details could otherwise have been lost. These arrangements relate only to the two Medical Equipment Special Needs (MESN) flags of Life Support (0003) and Non-Life Support (0004) and do not affect Customer Service Special Needs (CSSN) flags.

Specifically:-

- 1. Where there is an MESN associated with an existing Customer and the 010 MM submitted includes an MESN, the existing MESN will be deleted and replaced with the submitted MESN value and VCAttributeDeleted="false" will appear on the 102 MM.
- 2. Where there is an MESN associated with an existing Customer and the 010 MM submitted does not include an MESN, the existing MESN will be deleted and VCAttributeDelete="true" will appear on the 102 MM.
- 3. The presence or absence of CSSN flags, either associated with an existing Customer or submitted on the 010 MM, will not impact in any way on the processing of MESNs above. For example, if an MESN is associated with an existing Customer and only CSSN flags are submitted on the 010, then a warning message will issue as in point 2 above.

In summary,

- The deletion of an MESN will always be flagged where no Replacement MESN has been submitted on the 010 MM.
- The deletion of CSSNs is done without warning.

The deletion of MESN flags is effective only when the CoS completes. If the CoS is subsequently cancelled after completion, the previous MESN value, if any, is restored.

#### **b) Management of Medical Equipment Special Needs (MESN) flag 0005 and MM010 rejection**

Where the code Medical Institution code 0005 (under MESN above) comes in a 010 message for a DG1 and DG2 reject the message in its entirety.

## *CoS for Generators*

MPD 02 Change of Supplier Interval Market Design Version 13.0 The market process as detailed for Change of Supplier Quarter Hourly sites can also be applied to Participant and Non Participant Generators.

## *Objection & Cancellation*

### **MPD 03 - Market Process for Objection & Cancellation**

This Procedure describes the process for the objections to and cancellations to registrations for a meter point.

This process applies to NQH Meter Points and Single Point Unmetered sites. The process to handle Objections and Cancellations for Group Unmetered sites will be a manual one.

*The Objection Process needs to be read in conjunction with Working Practice 24 'Guidelines for Handling Objections to Change of Supplier'.*

**Refer to [MPD 03.](https://rmdservice.com/market-procedures/)**

**[Refer to Working Practice 24.](https://rmdservice.com/working-practices-2/)**

## **MPD 03.1 - Market Process for Automated Debt Flagging**

This MPD describes the process for Automated Debt Flagging via the Objection/Cancellation process using existing Messages.

DUoS Groups applicable to Debt Flagging are: DG1, DG2, DG3, DG4, DG5, DG5A, DG5B, DG6, DG6A, DG6B.

The introduction of two automated timelines to monitor the sending of a Debt Flag by the losing supplier and the sending of a corresponding cancellation of the CoS by the new supplier. There are two '48' hour wait periods. The wait periods are timed so that the Debt Flagging process finishes within the current 5 day CoS window.

- First Wait Period (FWP) starts from when the 110 MM is outbound and ends a max. of 48hrs later.
- Second Wait Period (SWP) starts from when the 112 MM is outbound and ends a max. of 48hrs later.

Days are Working days and therefore Weekends and Bank Holidays are not counted within the wait period timelines

At the end of the SWP, unless the Gaining Supplier has not cancelled the Registration Request, the CoS process will complete.

**[Refer to MPD 03.1.](https://rmdservice.com/market-procedures/)**